## Broker website: Roles and permissions

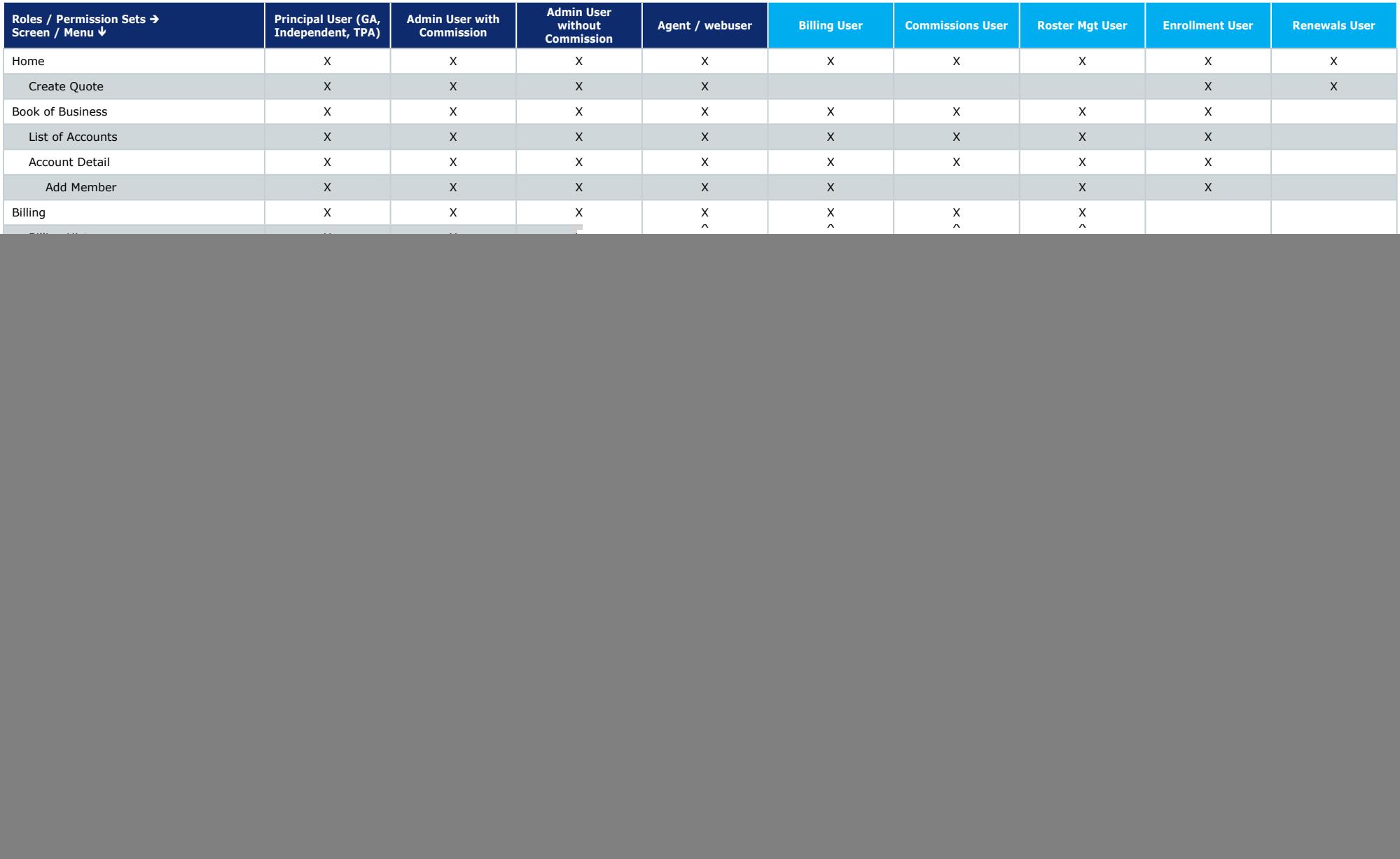